# Politechnika Krakowska im. Tadeusza Kościuszki

# KARTA PRZEDMIOTU

obowiązuje studentów rozpoczynających studia w roku akademickim 2021/2022

Wydział Mechaniczny

Kierunek studiów: Informatyka Stosowana **Profil: Ogólnoakademicki** Profil: Ogólnoakademicki

Forma sudiów: stacjonarne **Kod kierunku: S** 

Stopień studiów: I

Specjalności: Bez specjalności

### 1 Informacje o przedmiocie

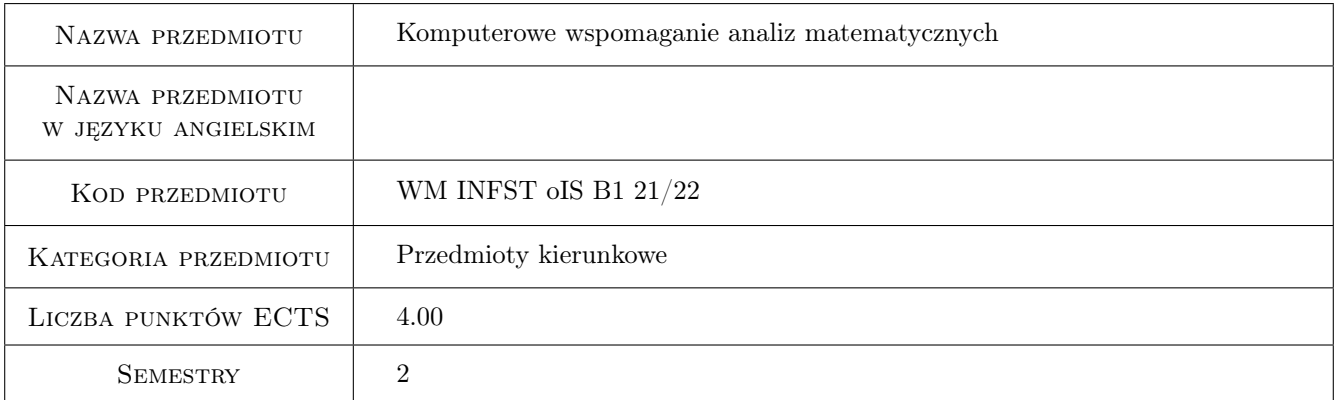

### 2 Rodzaj zajęć, liczba godzin w planie studiów

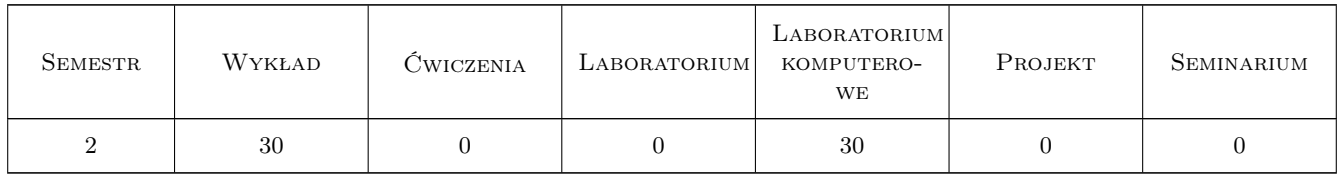

### 3 Cele przedmiotu

Cel 1 Przekazanie wiedzy i umiejętności z zakresu analiz matematycznych wspomaganych komputerowo

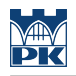

### 4 Wymagania wstępne w zakresie wiedzy, umiejętności i innych **KOMPETENCJI**

1 Podstawowy kurs matematyki inżynierskiej

#### 5 Efekty kształcenia

- EK1 Wiedza Student zna i potrafi opisać metody skalarnych obliczeń numerycznych
- EK2 Wiedza Student zna i potrafi opisać metody obliczeń numerycznych algebry liniowej
- EK3 Wiedza Student zna i potrafi opisać metody numerycznej analizy matematycznej
- EK4 Umiejętności Student potrafi zastosować poznane metody obliczeniowe do rozwiązywania zagadnień inżynierskich

### 6 Treści programowe

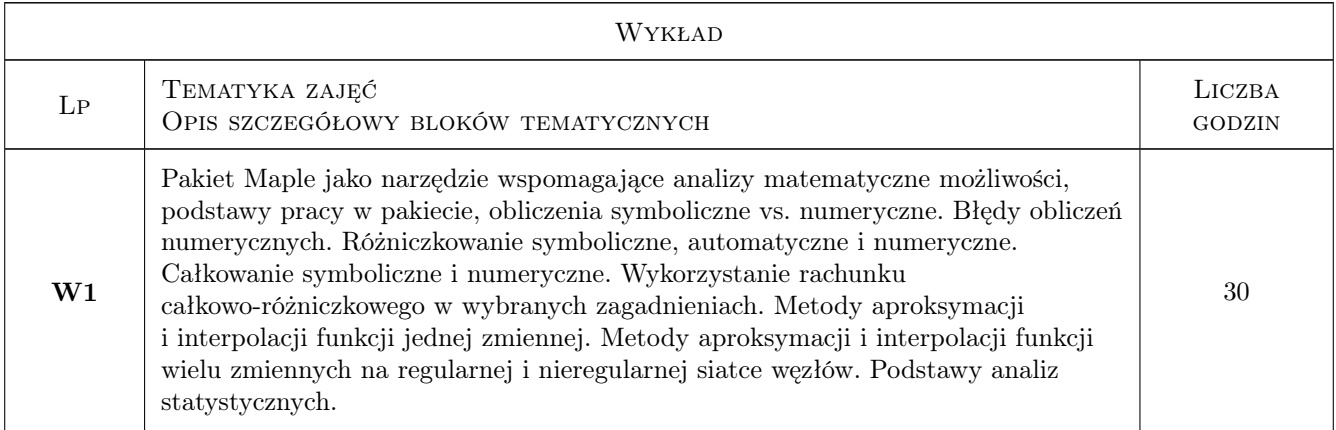

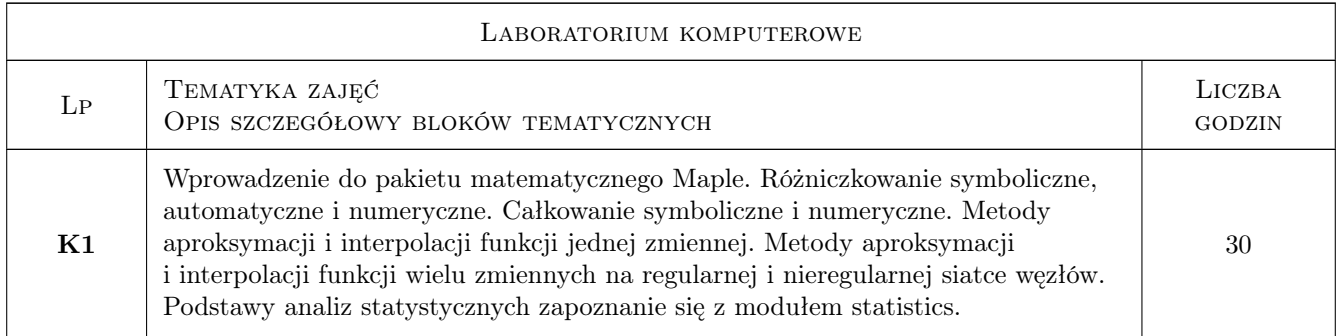

### 7 Narzędzia dydaktyczne

- N1 Wykłady
- N2 Ćwiczenia laboratoryjne

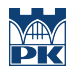

## 8 Obciążenie pracą studenta

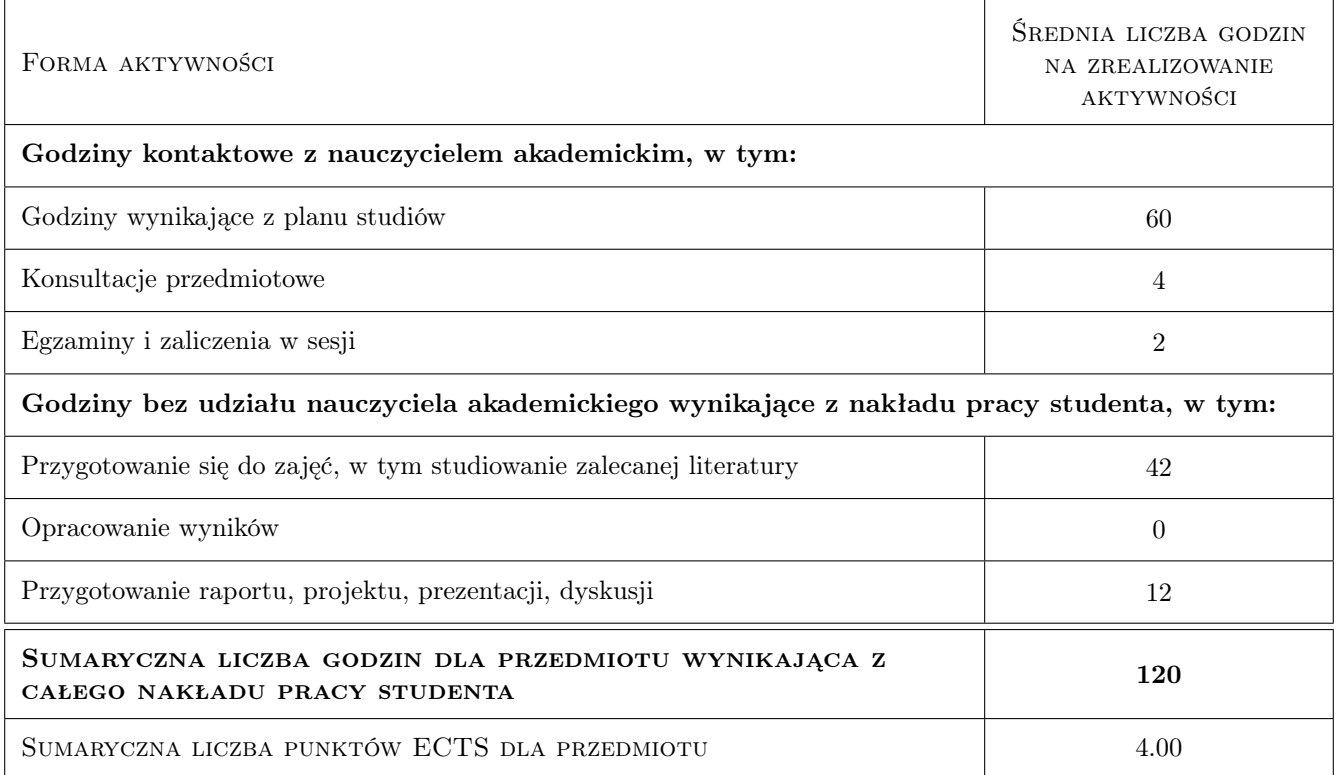

### 9 Sposoby oceny

#### Ocena formująca

- F1 Test z wykładu
- F2 Sprawozdanie z ćwiczenia laboratoryjnego

#### Ocena podsumowująca

- P1 Średnia ważona ocen formujących
- P2 Egzamin pisemny
- P3 Egzamin ustny

#### Warunki zaliczenia przedmiotu

- W1 Pozytywna ocena z wykładu
- W2 Pozytywne oceny z laboratoriów
- W3 Pozytywna ocena z egzaminu
- W4 Obecność na min. 75% zajęć laboratoryjnych

#### Kryteria oceny

Efekt kształcenia 1

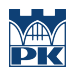

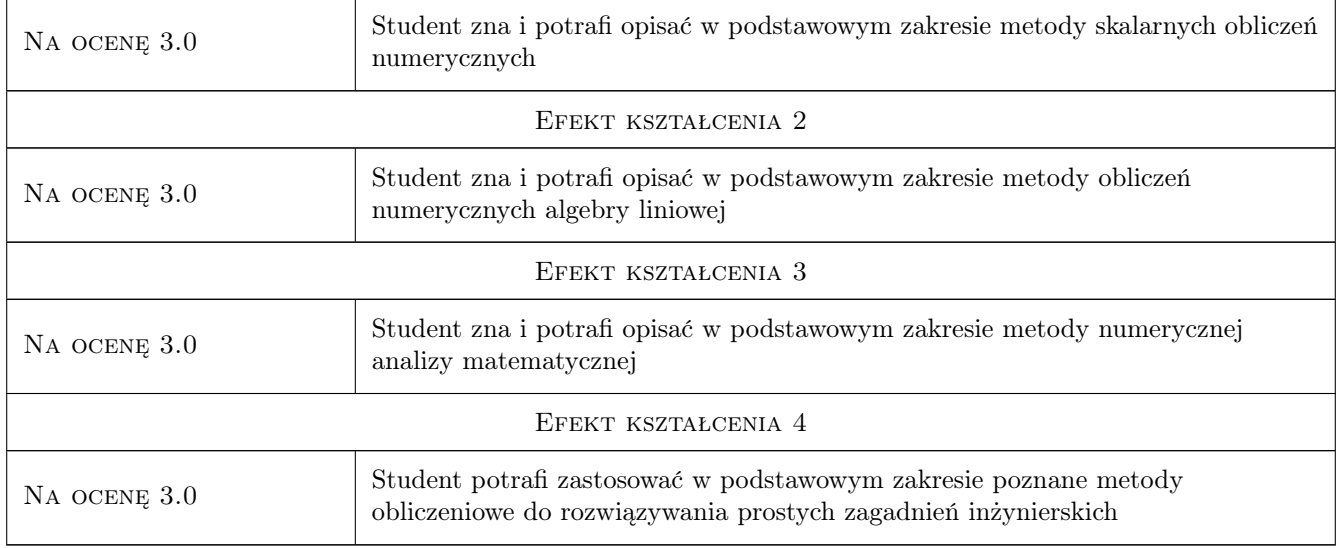

### 10 Macierz realizacji przedmiotu

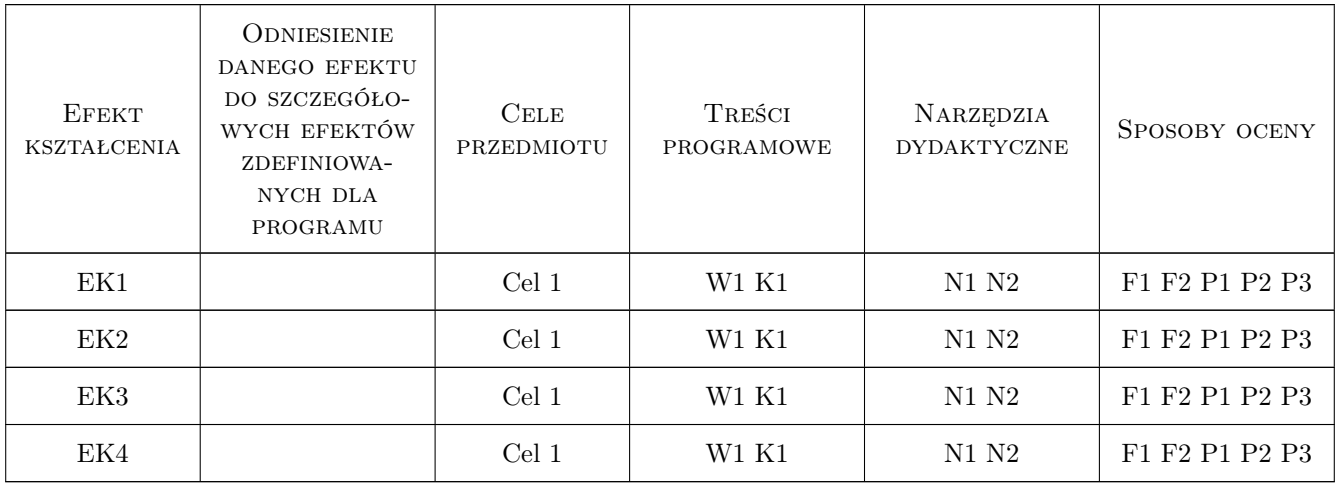

### 11 WYKAZ LITERATURY

#### Literatura podstawowa

[1 ] Krowiak, A. — Maple. Podręcznik., Gliwice, 2012, Helion

### 12 Informacje o nauczycielach akademickich

#### Osoba odpowiedzialna za kartę

dr hab. inż., prof. PK Jacek Pietraszek (kontakt: jacek.pietraszek@pk.edu.pl)

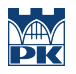

#### Osoby prowadzące przedmiot

1 pracownicy Instytutu Informatyki Stosowanej (kontakt: )

### 13 Zatwierdzenie karty przedmiotu do realizacji

(miejscowość, data) (odpowiedzialny za przedmiot) (dziekan)

PRZYJMUJĘ DO REALIZACJI (data i podpisy osób prowadzących przedmiot)

. . . . . . . . . . . . . . . . . . . . . . . . . . . . . . . . . . . . . . . . . . . . . . . .